# Reproducing Machine Learning Research on Binder

Anonymous Author(s) Affiliation Address email

#### 1 Introduction

For decades, computational scientists have highlighted the importance of publishing the software

- pipelines associated with a given research publication. In 1995, Buckheit and Donoho [\[6\]](#page-3-0) summarized the work of Claerbout and Karrenbach [\[9\]](#page-3-1) by arguing,
- 

 An article about computational science in a scientific publication is not the scholar-ship itself, it is merely advertising of the scholarship. The actual scholarship is the

- complete software development environment and the complete set of instructions
- which generated the figures.

 The adoption of open-source tools to write machine learning pipelines, often in Python [\[66\]](#page-6-0), has provided researchers with access to an author's experiments or allowed them to replicate a study by reimplementing an algorithm. Open-source libraries popular in machine learning experiments include Jupyter Notebooks [\[27\]](#page-4-0), NumPy [\[65\]](#page-6-1), CodaLab [\[30\]](#page-4-1), TensorFlow [\[2\]](#page-2-0), PyTorch [\[39\]](#page-5-0). To share these experiments, researchers use platforms such as OpenML [\[67\]](#page-6-2), Papers with Code [\[61\]](#page-6-3), Code Ocean, Inc. [\[12\]](#page-3-2), RunMyCode [\[57\]](#page-6-4), Colaboratory [\[21\]](#page-4-2), and GitHub, Inc. [\[20\]](#page-4-3). These platforms have all developed rich communities of researchers dedicated to open science, though many of the deployments are closed-source or run by a single company or project.

 Binder [\[17,](#page-3-3) [44,](#page-5-1) [48,](#page-5-2) [16,](#page-3-4) [40\]](#page-5-3) is an open-source project that lets users share interactive, reproducible science. Binder's goal is to allow researchers to create interactive versions of their code utilizing pre-existing workflows and minimal additional effort. It uses standard configuration files in software engineering to let researchers create interactive versions of code they have hosted on commonly-used platforms like GitHub.

 Binder's underlying technology, BinderHub, is entirely open-source and utilizes entirely open-source tools. By leveraging tools such as Kubernetes [\[10\]](#page-3-5) and Docker [\[14\]](#page-3-6), it manages the technical complexity around creating containers to capture a repository and its dependencies, generating user sessions, and providing public URLs to share the built images with others. BinderHub combines two open-source projects within the Jupyter ecosystem: repo2docker [\[45,](#page-5-4) [15\]](#page-3-7) and JupyterHub [\[42\]](#page-5-5). repo2docker builds the Docker image of the git repository specified by the user, installs dependencies, and provides various front-ends to explore the image. JupyterHub then spawns and serves instances of these built images using Kubernetes to scale as needed (Figure 1b). Because each of these pieces is open-source and uses popular tools in cloud orchestration, BinderHub can be deployed on a variety of cloud platforms, or even on your own hardware.

 One example of a BinderHub deployment is at mybinder.org [\[41\]](#page-5-6), a free public service that the BinderHub team maintains. Over 3,000 public repositories have been built using mybinder.org, covering topics such as LIGO's gravational waves [\[31\]](#page-4-4), textbooks on Kalman Filters [\[28\]](#page-4-5), and open-source libraries such as PyMC3 [\[50\]](#page-5-7). As of September 2018, mybinder.org serves an average of 8,000 users per day and has served as many as 22,000 a given day. For NIPS 2018, we plan to share a Binder deployment that would feature machine learning research repositories from the open-source community.

#### 2 Leveraging Common Practices in Scientific Computing

 Binder provides scalable, open-source, interactive computing in a language- and platform-agnostic manner. Many researchers don't share Dockerfiles in git repos [\[37\]](#page-5-8), so it can be difficult to fully describe and replicate the environment used for a machine learning experiment. As a result, many researchers struggle to find the correct configuration of dependencies used by the author, resulting in dependency hell [\[3\]](#page-3-8). Using mybinder.org, they can build and share images of their existing repos by following best practices in computational science (such as specifying dependencies in a requirements.txt file). To build a Docker image, Binder simply requires configuration files typical in Python, R [\[18\]](#page-3-9), and Julia [\[5\]](#page-3-10) programming that are hosted on online platforms such as GitHub, GitLab, or Bitbucket. Its underlying tool, repo2docker, is inspired by Heroku buildpacks [\[23\]](#page-4-6) and tailored to software conventions used in scientific computing. These configuration files include Python's setup.py conda's environment.yml, pip's requirements.txt, and Julia's REQUIRE. Binder also accepts start and postBuild scripts that allows the author of a repository to run additional software at runtime or following the building of a Docker image. The [binder-examples](https://github.com/binder-examples/) organization on GitHub provides simple repository examples of how one can use these configuration files to build Docker images [\[46,](#page-5-9) [48\]](#page-5-2). While the majority of repositories shared with mybinder.org are written in Python, R, or Julia, members of the open-source community have also shared repositories written in Go [\[63,](#page-6-5) [69\]](#page-6-6), C++ [\[62,](#page-6-7) [8,](#page-3-11) [51,](#page-5-10) [13\]](#page-3-12) and Haskell [\[24,](#page-4-7) [19\]](#page-4-8). Because BinderHub is open-source, a Binder service can be deployed on any system that supports

 Kubernetes. We provide an online tutorial, Zero to BinderHub [\[47\]](#page-5-11), to teach anyone how to deploy their own BinderHub on their own server. We also provide Helm Charts [\[11\]](#page-3-13) to manage the config- uration of Binder's Kubernetes cluster [\[10\]](#page-3-5). The tutorials can be completed in a manner of hours on major cloud providers, and have been deployed by several institutions. The Binder team has a curated list of public BinderHub deployments [\[49\]](#page-5-12) which includes the Leibniz Institute for the Social Sciences [\[29\]](#page-4-9) and Pangeo Contributors [\[38\]](#page-5-13).

#### 3 Interacting with Research Software

 In our demonstration, we will showcase a deployment of BinderHub and feature research repositories from the machine learning community. Users of mybinder.org can easily build images by entering the URL of a GitHub, GitLab, or other git repository (Figure 1a). We hope to give attendees the opportunity to build images of their desired repositories and interact with them on Binder. Once a repository is built on Binder, no additional installation is necessary to run the repository's code on our server. Anyone can access a built image with simply the mybinder.org URL to the image. While we plan to bring a laptop and monitor for our demonstration, anyone can access mybinder.org for free at any time. We will also share public metrics on our mybinder.org deployment such as our Grafana dashboard [\[1\]](#page-2-1) and our public cost calculator [\[26\]](#page-4-10) provide additional transparency on how Binder works.

 We also will feature machine learning publications from GitHub with reproducible examples by building them on Binder to share with the NIPS community. These research repositories can be explored with JupyterLab [\[43\]](#page-5-14) and Jupyter Notebook so that attendees can run code in the built image and query models. We demonstrate how one can query the pre-trained model from Mascharka et al. [\[35\]](#page-4-11) in Figure 2a. Because Binder provides an interactive environment, attendees can also modify the code presented in the repository to alter the experiments of the authors. In Figure 2b, we modify an experiment from Ross et al. [\[56\]](#page-6-8). Our public deployment, mybinder.org, currently features built images by the authors Mascharka et al. [\[35\]](#page-4-11), Ross et al. [\[56\]](#page-6-8), and Lundberg and Lee [\[33\]](#page-4-12). We also have re-implementations of Vaswani et al. [\[68\]](#page-6-9) by Rush [\[58\]](#page-6-10) and Rajpurkar et al. [\[53\]](#page-5-15) by Zech [\[70\]](#page-6-11). We would like to demonstrate how Binder can be used to evaluate, reproduce, and extend research [\[16\]](#page-3-4) based on a research paper's repository. We hope that by sharing publications on Binder and providing attendees the opportunity to interact with the repositories, researchers will deploy their own Binder to share their research.

## 88 4 Emphasizing Reproducible Science

89 We believe that tools such as Binder can be used to help solve problems in creating reproducible science. Baker [\[4\]](#page-3-14) surveyed 1,500 scientists and found that over 70% had reported a failed attempt to

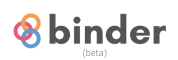

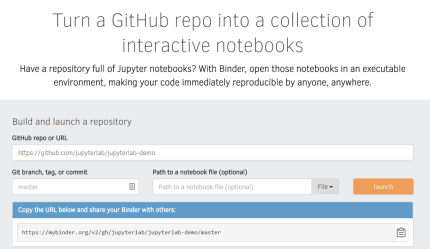

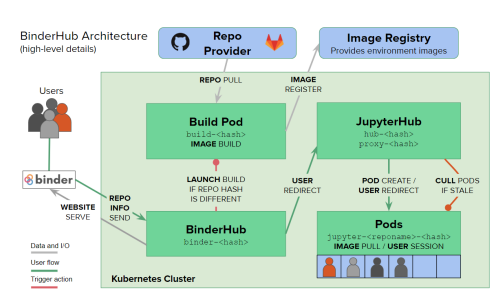

(a) The BinderHub user interface, which allows users to input a link to a public git repository.

(b) The BinderHub architecture for interactive sessions.

Figure 1: BinderHub's UI and architecture. The user enters a URL to a public git repository, which Binder will use to build a Docker image. Binder provides a URL to the image so that they may run an interactive session that runs the repository's code. The Kubernetes deployment (light green) manages the pods (dark green) that make up BinderHub. Interactive user pods (blue squares) are spawned and managed by JupyterHub.

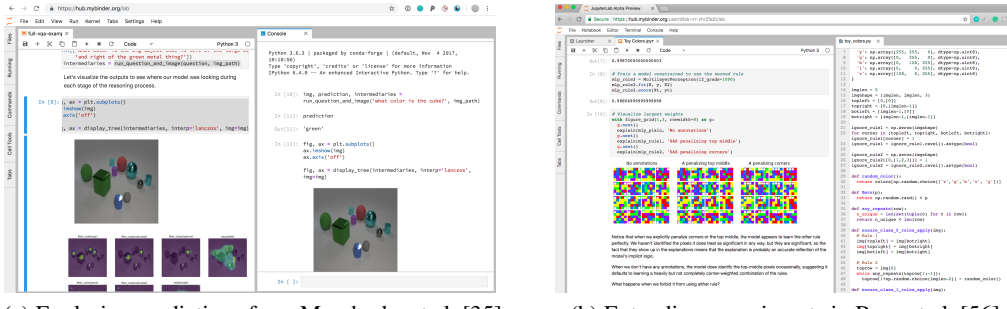

(a) Exploring predictions from Mascharka et al. [\[35\]](#page-4-11) (b) Extending experiments in Ross et al. [\[56\]](#page-6-8)

Figure 2: Because Binder includes all software with dependencies pre-installed, we can use Binder to examine the experimental pipeline of a paper with tools such as JupyterLab. In Figure 2a, we run the authors' notebook on the left and query the pre-trained model provided by the authors to test its predictions using the console on the right. In Figure 2b, we have modified the Python file of a toy-color experiment on the right to include the color yellow, which is shown in the notebook on the left.

 reproduce a colleague's work and over half had failed to reproduce their own work. Developments in machine learning ablation studies, which externally compare algorithmic methods for a given task, suggests that researchers are growing concerned with their ability to reproduce work in the field [\[25,](#page-4-13) [68,](#page-6-9) [36,](#page-4-14) [22,](#page-4-15) [34,](#page-4-16) [64,](#page-6-12) [55\]](#page-5-16). Researchers also have shown how machine learning systems have difficulty safely generalizing in real-world deployments [\[72,](#page-6-13) [60,](#page-6-14) [7,](#page-3-15) [54,](#page-5-17) [71\]](#page-6-15). Providing interactive, working research pipelines to the public for examination helps researchers inspect the methods applied by authors and independently evaluate performance on the and data models provided. They can also modify the experimental pipeline's code or obtain predictions on new data. While tools to share research software cannot address all concerns within the machine learning community regarding the state of scholarship today [\[32,](#page-4-17) [59\]](#page-6-16), we hope easy access to experiments can help researchers in "understanding and explaining phenomena" within machine learning systems [\[52\]](#page-5-18).

### <sup>102</sup> References

- <span id="page-2-1"></span><sup>103</sup> [1] Binder grafana board. <https://grafana.mybinder.org/?orgId=1>. URL [https://](https://grafana.mybinder.org/?orgId=1) <sup>104</sup> [grafana.mybinder.org/?orgId=1](https://grafana.mybinder.org/?orgId=1). Accessed: 2018-5-23.
- <span id="page-2-0"></span><sup>105</sup> [2] M. Abadi, P. Barham, J. Chen, Z. Chen, A. Davis, J. Dean, M. Devin, S. Ghemawat, G. Irving, <sup>106</sup> M. Isard, and Others. Tensorflow: a system for large-scale machine learning. In *OSDI*,
- volume 16, pages 265–283. usenix.org, 2016. URL [https://www.usenix.org/system/](https://www.usenix.org/system/files/conference/osdi16/osdi16-abadi.pdf) [files/conference/osdi16/osdi16-abadi.pdf](https://www.usenix.org/system/files/conference/osdi16/osdi16-abadi.pdf).
- <span id="page-3-8"></span> [3] R. Anderson. The end of DLL hell. *Microsoft Developer Network*, Jan. 2000. URL [https://web.archive.org/web/20010605023737/http://msdn.microsoft.com/](https://web.archive.org/web/20010605023737/http://msdn.microsoft.com/library/techart/dlldanger1.htm) [library/techart/dlldanger1.htm](https://web.archive.org/web/20010605023737/http://msdn.microsoft.com/library/techart/dlldanger1.htm).
- <span id="page-3-14"></span> [4] M. Baker. 1,500 scientists lift the lid on reproducibility. *Nature*, 533(7604):452–454, May 2016. URL <http://dx.doi.org/10.1038/533452a>.
- <span id="page-3-10"></span> [5] J. Bezanson, A. Edelman, S. Karpinski, and V. Shah. Julia: A fresh approach to numerical com-puting. *SIAM Rev.*, 59(1):65–98, Jan. 2017. URL <https://doi.org/10.1137/141000671>.
- <span id="page-3-0"></span> [6] J. B. Buckheit and D. L. Donoho. WaveLab and reproducible research. In A. Antoniadis and G. Oppenheim, editors, *Wavelets and Statistics*, pages 55–81. Springer New York, New York, NY, 1995. URL [https://doi.org/10.1007/978-1-4612-2544-7\\_5](https://doi.org/10.1007/978-1-4612-2544-7_5).
- <span id="page-3-15"></span> [7] J. Buolamwini and T. Gebru. Gender shades: Intersectional accuracy disparities in commercial gender classification. In S. A. Friedler and C. Wilson, editors, *Proceedings of the 1st Conference on Fairness, Accountability and Transparency*, volume 81 of *Proceedings of Machine Learning Research*, pages 77–91, New York, NY, USA, 2018. PMLR. URL [http://proceedings.mlr.](http://proceedings.mlr.press/v81/buolamwini18a.html) [press/v81/buolamwini18a.html](http://proceedings.mlr.press/v81/buolamwini18a.html).
- <span id="page-3-11"></span>[8] CERN PH-SFT. rootbinder, 2015. URL <https://github.com/cernphsft/rootbinder>.
- <span id="page-3-1"></span> [9] J. F. Claerbout and M. Karrenbach. Seismology on CD-ROM. [https://web.archive.](https://web.archive.org/web/19981202153004/http://sepwww.stanford.edu:80/sep/jon/blurb.html) [org/web/19981202153004/http://sepwww.stanford.edu:80/sep/jon/blurb.html](https://web.archive.org/web/19981202153004/http://sepwww.stanford.edu:80/sep/jon/blurb.html), 1994. URL [https://web.archive.org/web/19981202153004/http://sepwww.](https://web.archive.org/web/19981202153004/http://sepwww.stanford.edu:80/sep/jon/blurb.html)
- [stanford.edu:80/sep/jon/blurb.html](https://web.archive.org/web/19981202153004/http://sepwww.stanford.edu:80/sep/jon/blurb.html). Accessed: 2018-9-28.
- <span id="page-3-5"></span>[10] Cloud Native Computing Foundation. Kubernetes. URL <https://kubernetes.io/>.
- <span id="page-3-13"></span> [\[](https://docs.helm.sh/developing_charts)11] Cloud Native Computing Foundation. Helm - the package manager for kubernetes. [https://](https://docs.helm.sh/developing_charts) [docs.helm.sh/developing\\_charts](https://docs.helm.sh/developing_charts), 2015. URL [https://docs.helm.sh/developing\\_](https://docs.helm.sh/developing_charts) [charts](https://docs.helm.sh/developing_charts). Accessed: 2018-9-30.
- <span id="page-3-2"></span> [\[](https://codeocean.com/)12] Code Ocean, Inc. Code ocean. <https://codeocean.com/>. URL [https://codeocean.](https://codeocean.com/) [com/](https://codeocean.com/). Accessed: 2018-9-25.
- <span id="page-3-12"></span>[13] DIANA/HEP. pyhf, 2018. URL <https://github.com/diana-hep/pyhf>.
- <span id="page-3-6"></span> [14] Docker, Inc. Docker. <https://www.docker.com/>. URL <https://www.docker.com/>. 137 Accessed: 2018-5-24.
- <span id="page-3-7"></span> [15] J. Forde, T. Head, C. Holdgraf, Y. Panda, G. Nalvarete, B. Ragan-Kelley, and E. Sundell. Reproducible research environments with Repo2Docker. In *Reproducibility in ML Workshop, ICML'18*, June 2018. URL <https://openreview.net/forum?id=B1lYOwuoxm>.
- <span id="page-3-4"></span> [16] Forde J,Holdgraf C, Panda Y, Culich A, Bussonnier M, Ragan-Kelley B, Pacer M, Willing C, Head T, Perez F, Granger B, Project Jupyter Contributors. Post-training evaluation with binder. In *Conference on Fairness, Accountability, and Transparency. Online. Available at https://fat conference. org/static/tutorials/forde\_binder18. pdf. Accessed March*, volume 22, page 2018, 2018. URL <https://github.com/jupyterhub/binder/issues>.
- <span id="page-3-3"></span>146 [17] J. Freeman and A. Osheroff. Toward publishing reproducible com-<br>
147 putation with binder. https://elifesciences.org/labs/a7d53a88/ putation with binder. [https://elifesciences.org/labs/a7d53a88/](https://elifesciences.org/labs/a7d53a88/toward-publishing-reproducible-computation-with-binder) [toward-publishing-reproducible-computation-with-binder](https://elifesciences.org/labs/a7d53a88/toward-publishing-reproducible-computation-with-binder), May 2016. URL [https://elifesciences.org/labs/a7d53a88/](https://elifesciences.org/labs/a7d53a88/toward-publishing-reproducible-computation-with-binder) [toward-publishing-reproducible-computation-with-binder](https://elifesciences.org/labs/a7d53a88/toward-publishing-reproducible-computation-with-binder). Accessed: 2017-12- 11.
- <span id="page-3-9"></span> [18] R. Gentleman and D. T. Lang. Statistical analyses and reproducible research. *J. Comput. Graph. Stat.*, 16(1):1–23, 2007. URL <http://www.jstor.org/stable/27594227>.
- <span id="page-4-8"></span>[19] A. Gibiansky. IHaskell, 2013. URL <https://github.com/gibiansky/IHaskell>.
- <span id="page-4-3"></span> [20] GitHub, Inc. GitHub. <https://github.com>. URL <https://github.com>. Accessed: 2018-9-25.
- <span id="page-4-2"></span> [\[](https://colab.research.google.com/)21] Google. Google colaboratory. <https://colab.research.google.com/>. URL [https:](https://colab.research.google.com/) [//colab.research.google.com/](https://colab.research.google.com/). Accessed: 2018-9-25.
- <span id="page-4-15"></span> [22] P. Henderson, R. Islam, P. Bachman, J. Pineau, D. Precup, and D. Meger. Deep reinforcement learning that matters. Sept. 2017. URL <http://arxiv.org/abs/1709.06560>.
- <span id="page-4-6"></span> [23] Heroku. Heroku buildpacks. <https://www.heroku.com/elements/buildpacks>. URL <https://www.heroku.com/elements/buildpacks>. Accessed: 2018-9-25.
- <span id="page-4-7"></span> [24] P. Hudak, S. Peyton Jones, P. Wadler, B. Boutel, J. Fairbairn, J. Fasel, M. M. Guzmán, K. Ham- mond, J. Hughes, T. Johnsson, D. Kieburtz, R. Nikhil, W. Partain, and J. Peterson. Report on the programming language haskell: A non-strict, purely functional language version 1.2. *SIGPLAN Not.*, 27(5):1–164, May 1992. URL <http://doi.acm.org/10.1145/130697.130699>.
- <span id="page-4-13"></span> [\[](http://benjamin-recht.github.io/2016/06/20/hypertuning/)25] K. Jamieson and B. Recht. The news on auto-tuning. [http://benjamin-recht.github.io/](http://benjamin-recht.github.io/2016/06/20/hypertuning/) [2016/06/20/hypertuning/](http://benjamin-recht.github.io/2016/06/20/hypertuning/), 2016. URL [http://benjamin-recht.github.io/2016/](http://benjamin-recht.github.io/2016/06/20/hypertuning/) [06/20/hypertuning/](http://benjamin-recht.github.io/2016/06/20/hypertuning/). Accessed: 2018-9-25.
- <span id="page-4-10"></span> [\[](https://github.com/jupyterhub/binder-billing)26] JupyterHub. binder-billing, 2018. URL [https://github.com/jupyterhub/](https://github.com/jupyterhub/binder-billing) [binder-billing](https://github.com/jupyterhub/binder-billing).
- <span id="page-4-0"></span> [27] T. Kluyver, B. Ragan-Kelley, F. Pérez, B. E. Granger, M. Bussonnier, J. Frederic, K. Kelley, J. B. Hamrick, J. Grout, S. Corlay, and Others. Jupyter notebooks-a publishing format for reproducible computational workflows. In *ELPUB*, pages 87–90. books.google.com, 2016. URL [https://books.google.com/books?hl=en&lr=&id=Lgy3DAAAQBAJ&oi=fnd&pg=](https://books.google.com/books?hl=en&lr=&id=Lgy3DAAAQBAJ&oi=fnd&pg=PA87&dq=jupyter&ots=N1A_5NtAkj&sig=wxwF_hRUStOKTzvFFFXz4u8J-AE) [PA87&dq=jupyter&ots=N1A\\_5NtAkj&sig=wxwF\\_hRUStOKTzvFFFXz4u8J-AE](https://books.google.com/books?hl=en&lr=&id=Lgy3DAAAQBAJ&oi=fnd&pg=PA87&dq=jupyter&ots=N1A_5NtAkj&sig=wxwF_hRUStOKTzvFFFXz4u8J-AE).
- <span id="page-4-5"></span> [\[](https://github.com/rlabbe/Kalman-and-Bayesian-Filters-in-Python)28] R. Labbe. Kalman-and-Bayesian-Filters-in-Python. URL [https://github.com/rlabbe/](https://github.com/rlabbe/Kalman-and-Bayesian-Filters-in-Python) [Kalman-and-Bayesian-Filters-in-Python](https://github.com/rlabbe/Kalman-and-Bayesian-Filters-in-Python).
- <span id="page-4-9"></span> [\[](https://github.com/gesiscss/orc)29] Leibniz Institute for the Social Sciences. Open research computing. URL [https://github.](https://github.com/gesiscss/orc) [com/gesiscss/orc](https://github.com/gesiscss/orc).
- <span id="page-4-1"></span> [30] P. Liang and E. Viegas. CodaLab worksheets for reproducible, executable papers, Dec. 2015. URL <https://nips.cc/Conferences/2015/Schedule?showEvent=5779>.
- <span id="page-4-4"></span> [\[](https://losc.ligo.org/tutorials/)31] LIGO Scientific Collaboration. LIGO open science center. [https://losc.ligo.org/](https://losc.ligo.org/tutorials/) [tutorials/](https://losc.ligo.org/tutorials/). URL <https://losc.ligo.org/tutorials/>. Accessed: 2017-12-12.
- <span id="page-4-17"></span> [32] Z. C. Lipton and J. Steinhardt. Troubling trends in machine learning scholarship. In *ICML 2018: The Debates*, July 2018. URL <http://arxiv.org/abs/1807.03341>.
- <span id="page-4-12"></span> [33] S. M. Lundberg and S.-I. Lee. A unified approach to interpreting model predictions. In I. Guyon, U. V. Luxburg, S. Bengio, H. Wallach, R. Fergus, S. Vishwanathan, and R. Garnett, editors, *Advances in Neural Information Processing Systems 30*, pages 4765–4774. Curran Associates, Inc., 2017. URL [http://papers.nips.cc/paper/](http://papers.nips.cc/paper/7062-a-unified-approach-to-interpreting-model-predictions.pdf) [7062-a-unified-approach-to-interpreting-model-predictions.pdf](http://papers.nips.cc/paper/7062-a-unified-approach-to-interpreting-model-predictions.pdf).
- <span id="page-4-16"></span> [34] H. Mania, A. Guy, and B. Recht. Simple random search provides a competitive approach to reinforcement learning. Mar. 2018. URL <http://arxiv.org/abs/1803.07055>.
- <span id="page-4-11"></span> [35] D. Mascharka, P. Tran, R. Soklaski, and A. Majumdar. Transparency by design: Clos- ing the gap between performance and interpretability in visual reasoning. In *Proceed- ings of the IEEE Conference on Computer Vision and Pattern Recognition*, pages 4942– 4950, 2018. URL [http://openaccess.thecvf.com/content\\_cvpr\\_2018/papers/](http://openaccess.thecvf.com/content_cvpr_2018/papers/Mascharka_Transparency_by_Design_CVPR_2018_paper.pdf) [Mascharka\\_Transparency\\_by\\_Design\\_CVPR\\_2018\\_paper.pdf](http://openaccess.thecvf.com/content_cvpr_2018/papers/Mascharka_Transparency_by_Design_CVPR_2018_paper.pdf).
- <span id="page-4-14"></span> [36] G. Melis, C. Dyer, and P. Blunsom. On the state of the art of evaluation in neural language models. In *ICLR 2018*. arxiv.org, July 2017. URL <http://arxiv.org/abs/1707.05589>.
- <span id="page-5-8"></span> [\[](http://words.yuvi.in/post/why-not-s2i/)37] Y. Panda. Why repo2docker? why not s2i?, Dec. 2017. URL [http://words.yuvi.in/post/](http://words.yuvi.in/post/why-not-s2i/) [why-not-s2i/](http://words.yuvi.in/post/why-not-s2i/). Accessed: 2018-6-21.
- <span id="page-5-13"></span> [\[](https://github.com/pangeo-data/pangeo-binder)38] Pangeo Contributors. Pangeo BinderHub. URL [https://github.com/pangeo-data/](https://github.com/pangeo-data/pangeo-binder) [pangeo-binder](https://github.com/pangeo-data/pangeo-binder).
- <span id="page-5-0"></span> [39] A. Paszke, S. Gross, S. Chintala, G. Chanan, E. Yang, Z. DeVito, Z. Lin, A. Desmaison, L. Antiga, and A. Lerer. Automatic differentiation in PyTorch. Oct. 2017. URL [https:](https://openreview.net/pdf?id=BJJsrmfCZ) [//openreview.net/pdf?id=BJJsrmfCZ](https://openreview.net/pdf?id=BJJsrmfCZ).
- <span id="page-5-3"></span> [40] Project Jupyter, M. Bussonnier, J. Forde, J. Freeman, B. Granger, T. Head, C. Holdgraf, K. Kelley, G. Nalvarte, A. Osheroff, M. Pacer, Y. Panda, F. Perez, B. Ragan-Kelley, and C. Willing. Binder 2.0 - reproducible, interactive, sharable environments for science at scale. In *Proceedings of the 17th Python in Science Conference*, Proceedings of the Python in Sci- ence Conference, pages 113–120. SciPy, 2018. URL [https://conference.scipy.org/](https://conference.scipy.org/proceedings/scipy2018/project_jupyter.html) [proceedings/scipy2018/project\\_jupyter.html](https://conference.scipy.org/proceedings/scipy2018/project_jupyter.html).
- <span id="page-5-6"></span> [\[](https://mybinder.org/)41] Project Jupyter Contributors. Binder (beta). <https://mybinder.org/>. URL [https://](https://mybinder.org/) [mybinder.org/](https://mybinder.org/). Accessed: 2017-12-11.
- <span id="page-5-5"></span> [\[](https://github.com/jupyterhub/jupyterhub)42] Project Jupyter Contributors. jupyterhub, 2014. URL [https://github.com/jupyterhub/](https://github.com/jupyterhub/jupyterhub) [jupyterhub](https://github.com/jupyterhub/jupyterhub).
- <span id="page-5-14"></span> [\[](https://github.com/jupyterlab/jupyterlab)43] Project Jupyter Contributors. JupyterLab, July 2015. URL [https://github.com/](https://github.com/jupyterlab/jupyterlab) [jupyterlab/jupyterlab](https://github.com/jupyterlab/jupyterlab).
- <span id="page-5-1"></span> [\[](https://github.com/jupyterhub/binderhub)44] Project Jupyter Contributors. binderhub, 2017. URL [https://github.com/jupyterhub/](https://github.com/jupyterhub/binderhub) [binderhub](https://github.com/jupyterhub/binderhub).
- <span id="page-5-4"></span> [\[](https://github.com/jupyter/repo2docker/)45] Project Jupyter Contributors. repo2docker, Apr. 2017. URL [https://github.com/jupyter/](https://github.com/jupyter/repo2docker/) [repo2docker/](https://github.com/jupyter/repo2docker/).
- <span id="page-5-9"></span> [\[](https://github.com/binder-examples/r)46] Project Jupyter Contributors. Using R with jupyter / RStudio on binder, 2017. URL [https:](https://github.com/binder-examples/r) [//github.com/binder-examples/r](https://github.com/binder-examples/r).
- <span id="page-5-11"></span> [\[](https://binderhub.readthedocs.io/en/latest/)47] Project Jupyter Contributors. *Zero to BinderHub*, 2017. URL [https://binderhub.](https://binderhub.readthedocs.io/en/latest/) [readthedocs.io/en/latest/](https://binderhub.readthedocs.io/en/latest/).
- <span id="page-5-2"></span> [\[](https://github.com/choldgraf/demo-julia)48] Project Jupyter Contributors. Julia binder demo, July 2017. URL [https://github.com/](https://github.com/choldgraf/demo-julia) [choldgraf/demo-julia](https://github.com/choldgraf/demo-julia).
- <span id="page-5-12"></span> [\[](https://binderhub.readthedocs.io/en/latest/known-deployments.html)49] Project Jupyter Contributors. BinderHub deployments. [https://binderhub.](https://binderhub.readthedocs.io/en/latest/known-deployments.html) [readthedocs.io/en/latest/known-deployments.html](https://binderhub.readthedocs.io/en/latest/known-deployments.html), 2018. URL [https://](https://binderhub.readthedocs.io/en/latest/known-deployments.html) [binderhub.readthedocs.io/en/latest/known-deployments.html](https://binderhub.readthedocs.io/en/latest/known-deployments.html). Accessed: 2018- 9-30.
- <span id="page-5-7"></span>[50] PyMC Developers. pymc3. URL <https://github.com/pymc-devs/pymc3>.
- <span id="page-5-10"></span>[51] QuantStack. xeus-cling, 2017. URL <https://github.com/QuantStack/xeus-cling>.
- <span id="page-5-18"></span> [\[](http://benjamin-recht.github.io/2017/12/11/alchemy-addendum/)52] A. Rahimi and B. Recht. An addendum to alchemy. [http://benjamin-recht.github.io/](http://benjamin-recht.github.io/2017/12/11/alchemy-addendum/) [2017/12/11/alchemy-addendum/](http://benjamin-recht.github.io/2017/12/11/alchemy-addendum/), Dec. 2017. URL [http://benjamin-recht.github.](http://benjamin-recht.github.io/2017/12/11/alchemy-addendum/) [io/2017/12/11/alchemy-addendum/](http://benjamin-recht.github.io/2017/12/11/alchemy-addendum/). Accessed: 2018-9-30.
- <span id="page-5-15"></span> [53] P. Rajpurkar, J. Irvin, K. Zhu, B. Yang, H. Mehta, T. Duan, D. Ding, A. Bagul, C. Langlotz, K. Shpanskaya, M. P. Lungren, and A. Y. Ng. CheXNet: Radiologist-Level pneumonia detection on chest X-Rays with deep learning. Nov. 2017. URL <http://arxiv.org/abs/1711.05225>.
- <span id="page-5-17"></span> [54] B. Recht, R. Roelofs, L. Schmidt, and V. Shankar. Do CIFAR-10 classifiers generalize to CIFAR-10? June 2018. URL <http://arxiv.org/abs/1806.00451>.
- <span id="page-5-16"></span> [55] C. Riquelme, G. Tucker, and J. Snoek. Deep bayesian bandits showdown: An empirical comparison of bayesian deep networks for thompson sampling. In *ICLR 2018*, Feb. 2018. URL <https://openreview.net/forum?id=SyYe6k-CW>.
- <span id="page-6-8"></span> [56] A. S. Ross, M. C. Hughes, and F. Doshi-Velez. Right for the right reasons: Training differentiable models by constraining their explanations. In *Proceedings of the Twenty-Sixth International Joint Conference on Artificial Intelligence*, pages Pages 2662–2670., Mar. 2017. URL [https:](https://www.ijcai.org/proceedings/2017/371) [//www.ijcai.org/proceedings/2017/371](https://www.ijcai.org/proceedings/2017/371).
- <span id="page-6-4"></span> [\[](http://www.runmycode.org/)57] RunMyCode. Run my code. <http://www.runmycode.org/>. URL [http://www.runmycode.](http://www.runmycode.org/) [org/](http://www.runmycode.org/). Accessed: 2018-9-25.
- <span id="page-6-10"></span> [\[](http://nlp.seas.harvard.edu/2018/04/03/attention.html)58] A. Rush. annotated-transformer, 2018. URL [http://nlp.seas.harvard.edu/2018/04/](http://nlp.seas.harvard.edu/2018/04/03/attention.html) [03/attention.html](http://nlp.seas.harvard.edu/2018/04/03/attention.html).
- <span id="page-6-16"></span> [59] D. Sculley, J. Snoek, A. Wiltschko, and A. Rahimi. Winner's curse? on pace, progress, and empirical rigor. In *ICLR 2018 Workshop*, Feb. 2018. URL [https://openreview.net/](https://openreview.net/forum?id=rJWF0Fywf) [forum?id=rJWF0Fywf](https://openreview.net/forum?id=rJWF0Fywf).
- <span id="page-6-14"></span> [60] P. Stock and M. Cisse. ConvNets and ImageNet beyond accuracy: Understanding mistakes and uncovering biases. Nov. 2017. URL <http://arxiv.org/abs/1711.11443>.
- <span id="page-6-3"></span> [\[](https://paperswithcode.com/)61] R. Stojnic and R. Taylor. Papers with code. <https://paperswithcode.com/>. URL [https:](https://paperswithcode.com/) [//paperswithcode.com/](https://paperswithcode.com/). Accessed: 2018-9-25.
- <span id="page-6-7"></span> [\[](http://117.3.71.125:8080/dspace/bitstream/DHKTDN/7135/1/4876.The%20C%2B%2B%20programming%20language,%20third%20edition.pdf)62] B. Stroustrup. The c++ programming language. 2000. URL [http://117.3.71.125:](http://117.3.71.125:8080/dspace/bitstream/DHKTDN/7135/1/4876.The%20C%2B%2B%20programming%20language,%20third%20edition.pdf) [8080/dspace/bitstream/DHKTDN/7135/1/4876.The%20C%2B%2B%20programming%](http://117.3.71.125:8080/dspace/bitstream/DHKTDN/7135/1/4876.The%20C%2B%2B%20programming%20language,%20third%20edition.pdf) [20language,%20third%20edition.pdf](http://117.3.71.125:8080/dspace/bitstream/DHKTDN/7135/1/4876.The%20C%2B%2B%20programming%20language,%20third%20edition.pdf).
- <span id="page-6-5"></span>[63] The Go Authors. The go programming language, 2009. URL <https://golang.org/>.
- <span id="page-6-12"></span> [64] G. Tucker, S. Bhupatiraju, S. Gu, R. E. Turner, Z. Ghahramani, and S. Levine. The mirage of Action-Dependent baselines in reinforcement learning. In *ICLR 2018 Workshop*, Feb. 2018. URL <https://openreview.net/pdf?id=HyL0IKJwM>.
- <span id="page-6-1"></span> [65] S. van der Walt, S. C. Colbert, and G. Varoquaux. The NumPy array: A structure for efficient numerical computation. *Comput. Sci. Eng.*, 13(2):22–30, Mar. 2011. URL [https://aip.](https://aip.scitation.org/doi/abs/10.1109/MCSE.2011.37) [scitation.org/doi/abs/10.1109/MCSE.2011.37](https://aip.scitation.org/doi/abs/10.1109/MCSE.2011.37).
- <span id="page-6-0"></span> [66] G. van Rossum. Python reference manual. *Department of Computer Science [CS]*, (R 9525), Jan. 1995. URL <https://ir.cwi.nl/pub/5008/05008D.pdf>.
- <span id="page-6-2"></span> [67] J. Vanschoren, J. N. van Rijn, B. Bischl, and L. Torgo. OpenML: networked science in machine learning. *ACM SIGKDD Explorations Newsletter*, 15(2):49–60, June 2014. URL <https://dl.acm.org/citation.cfm?doid=2641190.2641198>.
- <span id="page-6-9"></span> [68] A. Vaswani, N. Shazeer, N. Parmar, J. Uszkoreit, L. Jones, A. N. Gomez, Ł. U. Kaiser, and I. Polosukhin. Attention is all you need. In I. Guyon, U. V. Luxburg, S. Bengio, H. Wallach, R. Fergus, S. Vishwanathan, and R. Garnett, editors, *Advances in Neural Information Processing Systems 30*, pages 5998–6008. Curran Associates, Inc., 2017. URL [http://papers.nips.](http://papers.nips.cc/paper/7181-attention-is-all-you-need.pdf) [cc/paper/7181-attention-is-all-you-need.pdf](http://papers.nips.cc/paper/7181-attention-is-all-you-need.pdf).
- <span id="page-6-6"></span>[69] Y. Watanabe. lgo, 2017. URL <https://github.com/yunabe/lgo>.
- <span id="page-6-11"></span> [\[](https://github.com/jrzech/reproduce-chexnet)70] J. Zech. reproduce-chexnet, 2018. URL [https://github.com/jrzech/](https://github.com/jrzech/reproduce-chexnet) [reproduce-chexnet](https://github.com/jrzech/reproduce-chexnet).
- <span id="page-6-15"></span> [71] J. R. Zech, M. A. Badgeley, M. Liu, A. B. Costa, J. J. Titano, and E. K. Oermann. Confounding variables can degrade generalization performance of radiological deep learning models. July 2018. URL <http://arxiv.org/abs/1807.00431>.
- <span id="page-6-13"></span> [72] C. Zhang, S. Bengio, M. Hardt, B. Recht, and O. Vinyals. Understanding deep learning requires rethinking generalization. Nov. 2016. URL <http://arxiv.org/abs/1611.03530>.